# **ESET Tech Center**

[Kennisbank](https://techcenter.eset.nl/nl/kb) > [Legacy](https://techcenter.eset.nl/nl/kb/legacy) > [Enable advanced logging in ESET Endpoint Security \(6.x\)](https://techcenter.eset.nl/nl/kb/articles/enable-advanced-logging-in-eset-endpoint-security-6-x)

Enable advanced logging in ESET Endpoint Security (6.x) Anish | ESET Nederland - 2018-03-07 - [Reacties \(0\)](#page--1-0) - [Legacy](https://techcenter.eset.nl/nl/kb/legacy)

#### **Issue**

Create a log of all connections blocked by the ESET firewall Enable advanced logging of the firewall

### Solution

If you do not use ESET Remote Administrator to manage your network

[Perform these steps on individual client workstations](https://support.eset.com/kb6663/#manual).

I. Activate logging of blocked connection in ESET Remote Administrator

### ERA 6.5 User Permissions

This article assumes that your ERA user has the correct access rights and permissions to perform the tasks below.

If you are still using the default Administrator user, or you are unable to perform the tasks below (the option is grayed out), see the following article to create a second administrator user with all access rights (you only need to do this once):

[Create a second administrator user in ESET Remote](https://support.eset.com/kb6507/) [Administrator 6.5](https://support.eset.com/kb6507/)

Vie  $\underline{\mathsf{W}}$ per  $m$ is sion  $\overline{\mathsf{S}}$ nee ded for leas  $\overline{\mathsf{t}}$ priv ileg  $\overline{e}$ use  $\underline{\mathbf{r}}$  $\overline{acc}$ ess  $1.$  Op  $en$ </u> **ES**  $E\overline{I}$  $Re$  $\underline{\text{mo}}$ te  $\underline{Ad}$  $\overline{mi}$  $nis$ tra tor We  $\underline{b}$  $\underline{\mathsf{Co}}$ 

- 
- 
- 

 $n s$  $ole$  $(E)$  $RA$ We  $\sf b$  $Co$  $ns$ ole  $)$  in yo  $ur$ we  $\sf b$ bro WS  $er$  $an$  $\mathsf{d}$ log in.  $2.$  Cli  $ck$ Ad  $\frac{mi}{n^2}$  $\rightarrow$ Pol ici es  $\rightarrow$ **Ne**  $\mathbf{W}$ Pol icy

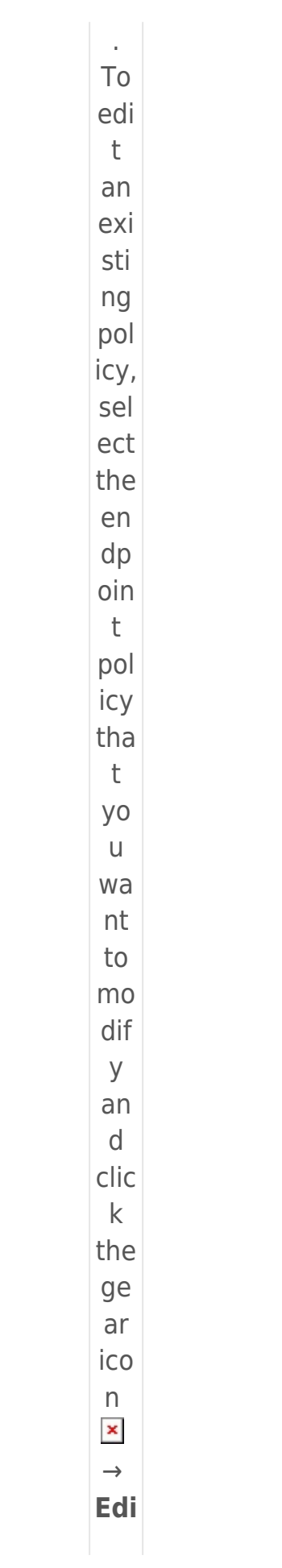

 $\bar{\mathbf{t}}.$  $\pmb{\mathsf{x}}$ Fig ure  $1 - 1$ Clic  $\mathbf k$ the ima ge to vie  $\mathbf W$ lar ger  $\mathsf{in}$ ne  $\mathbf{W}$ win do  $\mathsf{W}$  $3.$  Typ e a  $na$ me for the ne  ${\sf W}$ poli  $cy$  $\overline{in}$ the

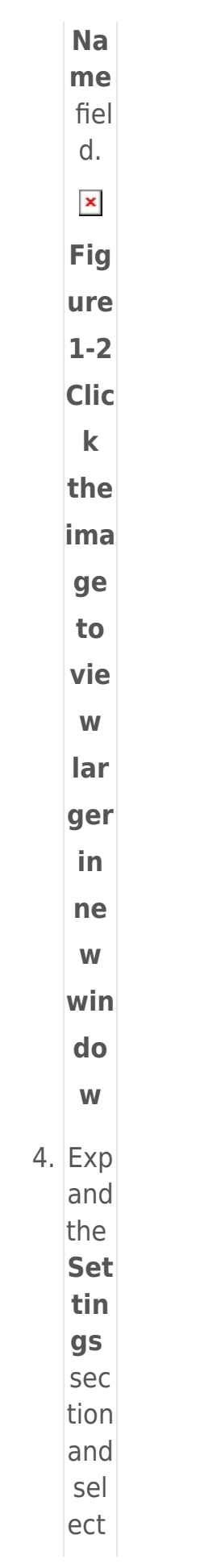

- En  $dp$  $\overline{oin}$  $\mathbf t$ for Wi
- nd
- ow
- $S<sub>1</sub>$
- 5. Clic
	- $kT$
	- ool
	- $s \rightarrow$ Dia
	- $gn$
	- ost
	- ics.
- 6. Clic
	- $\mathsf k$ the
	- slid
	- $er$
	- bar
	- nex  $t$
	- $to$
	- En
	- abl
	- $\mathbf e$
	- Fir
	- ew
	- all
	- ad
	- $va$
	- nce
	- $\mathbf d$
	- log
	- gin
	- $g<sub>1</sub>$

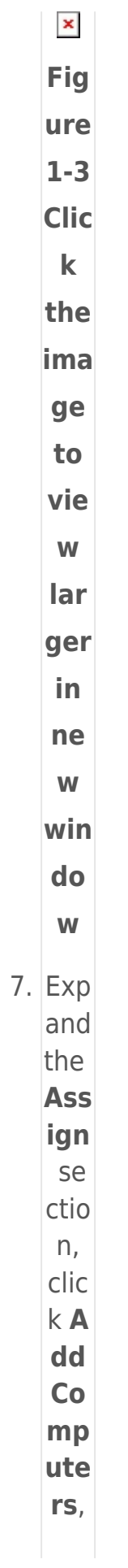

sel ect the clie  $nt$ for the poli cy and the  $n$ clic k O K.  $\mathbf{x}$ Fig ure  $1 - 4$ **Clic**  $\mathbf k$ the ima ge to vie  $\mathbf{W}$ lar ger  $\mathsf{in}$ ne  $\mathbf{W}$ win do  $\mathsf{W}$ 

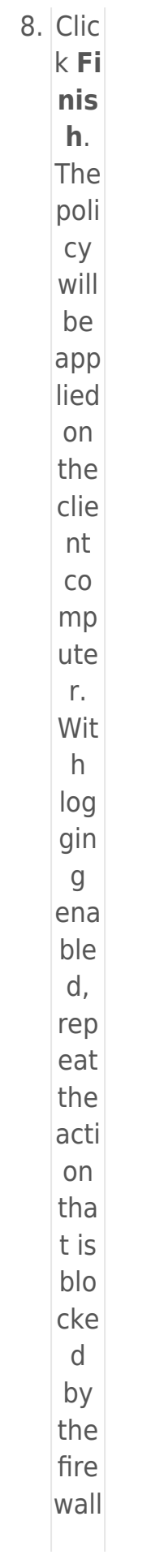

and the  $n$ con tinu e to Par  $t$  II.  $\underline{\textbf{||}}$  $\underline{\mathsf{Do}}$  $\underline{wn}$  $\overline{\text{loa}}$  $\underline{\mathsf{d}}$  $\underline{an}$  $\underline{\mathsf{d}}$  $ru$ </u>  $\underline{n}$  $th$  $\overline{e}$  $ES$  $E\overline{I}$  $\underline{\mathsf{L}\mathsf{o}}$  $\frac{g}{\text{Co}}$  $l$  $\underline{\text{ct}}$  $\overline{or}$ <u>to</u>  $\overline{0}$ The ESE  $\top$ Log

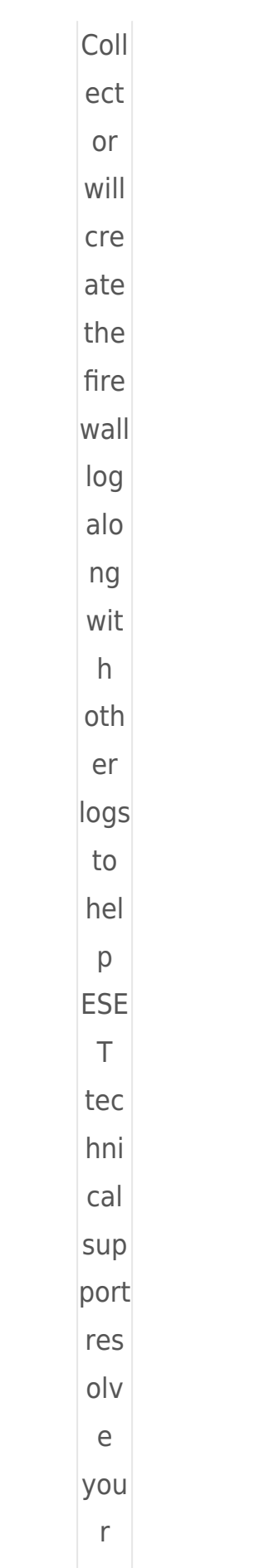

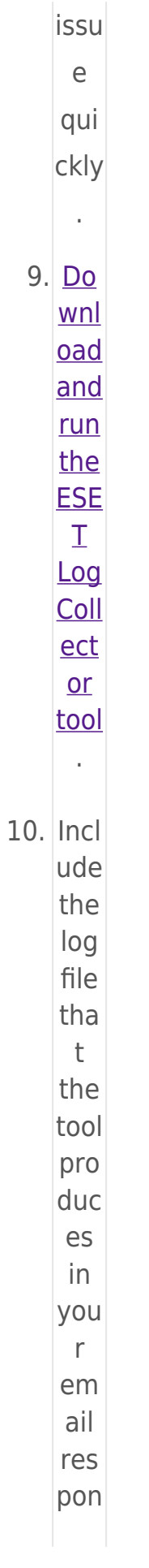

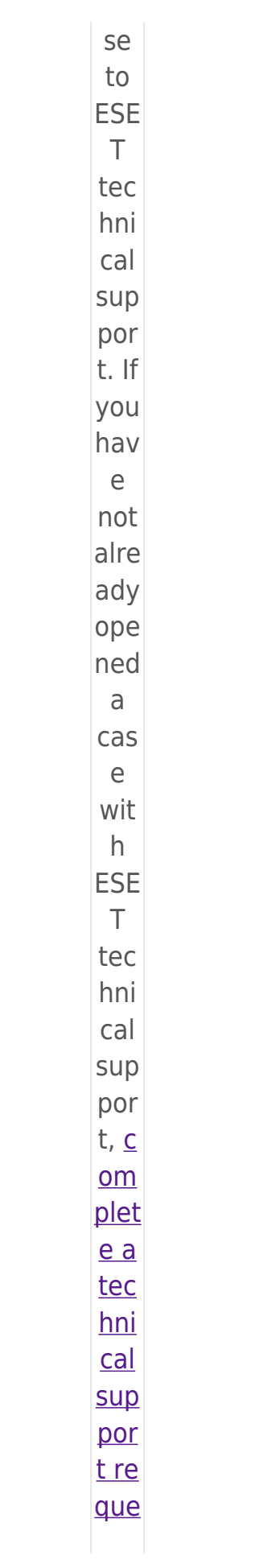

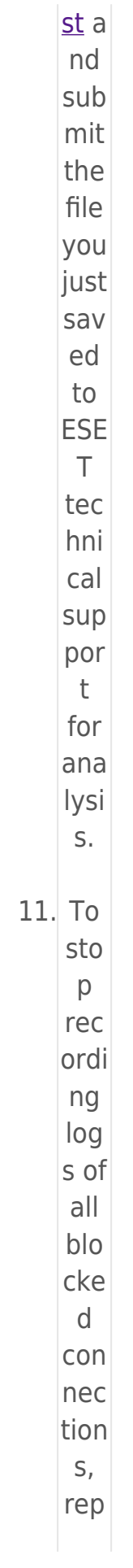

eat the ste ps in the **Acti** vat  $\underline{e}$  $log$  $g$ in  $g$  of the fire wall sec tion and clic  $\mathsf{k}$ the slid er bar nex  $\mathsf{t}$ to En abl  $\mathbf e$ fire wal  $\mathbb{L}$ ad va nce  $\mathsf{d}$ log gin g t  $\circ$ 

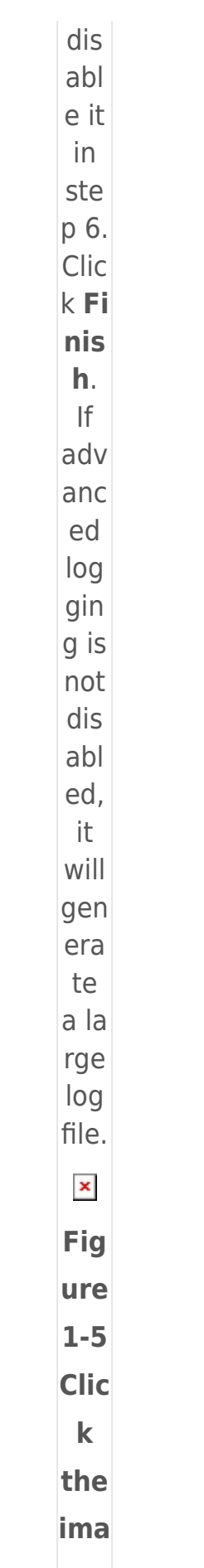

ge  $\mathbf{t}$ vie  $\mathsf{W}$ lar ger  $\mathsf{in}$ ne  $\mathbf{W}$ win  $\mathbf{do}$  $\mathbf{W}$ Usi  $nq$  $Ov$ </u>  $err$ ide  $\underline{m}$  $\underline{od}$  $\underline{e}$  $\underline{\text{in}}$ <u>ES</u>  $E\overline{I}$ Re  $\underline{m}$  $\underline{\mathsf{ot}}$  $\overline{e}$  $\overline{Ad}$  $\overline{mi}$ 

 $nis$ tra tor ESE  $\top$ end poi  $nt$ ver sion 6.5 pro duc  $t<sub>S</sub>$  $|$ incl ude s an Ove rrid  $\overline{e}$  $mo$ de opti on. Wh en Ove rrid  $\mathsf{e}% _{t}\left( t_{0}\right) \in\mathsf{e}_{t}$  $mo$ de  $is$ 

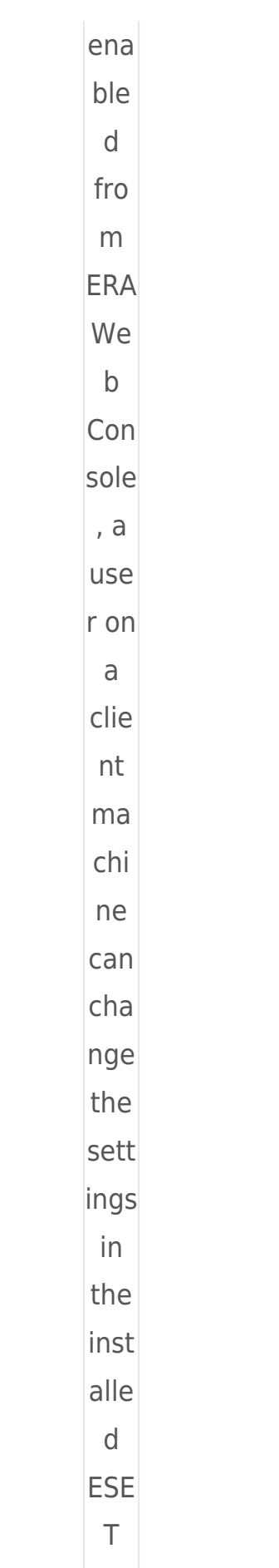

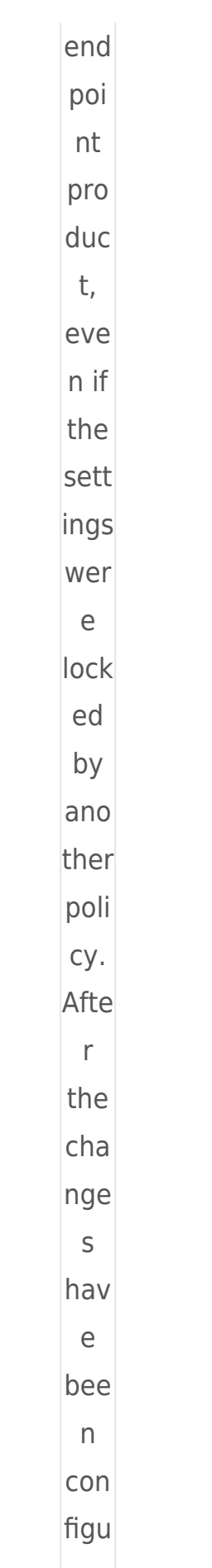

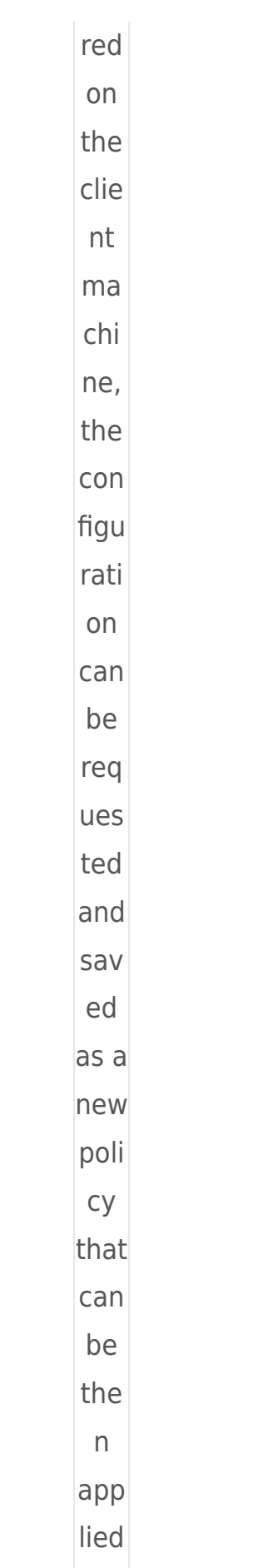

 $\overline{on}$ oth  $er$  $CO$  $mp$ uter S. Clic  $\underline{k}$  $for$  $mor$ </u>  $\overline{e}$ info  $rma$ tion  $\frac{\text{abo}}{\text{$  $ut$ </u> Ove <u>rrid</u>  $\overline{e}$  $\underline{\text{mo}}$ <u>de</u>.  $AC$ <u>tiv</u>  $\underline{\mathsf{at}}$  $\overline{e}$  $log$  $\overline{g}$ i  $nq$ 

 $\Omega$  $b$ lo  $c<sub>k</sub>$  $ed$  $\underline{CO}$  $n n$  $\underline{ec}$ <u>tio</u>  $n s$  $\frac{\text{in}}{\text{ES}}$  $E\overline{I}$  $En$  $\underline{dp}$  $\overline{\text{oin}}$  $\overline{\mathsf{t}}$ Se  $cu$ </u> rit  $\overline{\lambda}$  $1.$  Op  $en$ </u> the mai  $\underline{n}$  $\overline{\text{pro}}$ <u>gra</u>  $\underline{m}$  $\frac{\text{win}}{\text{win}}$  $\frac{d\mathbf{0}}{d\mathbf{0}}$  $\underline{\mathsf{W}}$ 

 $\underline{\mathsf{of}}$ you  $\mathbf{r}$ Win  $\frac{d\mathbf{0}}{d\mathbf{0}}$  $\underline{\mathsf{WS}}$ ESE  $\bar{\mathbb{I}}$ pro  $duc$  $\underline{t}$ .  $2.$  Pre SS the F5 key to acc ess Adv anc ed set up. 3. Clic  $kT$ ool  $s \rightarrow$ Di ag  $\mathsf{no}$ sti CS. 4. Clic  $\mathsf k$ 

the

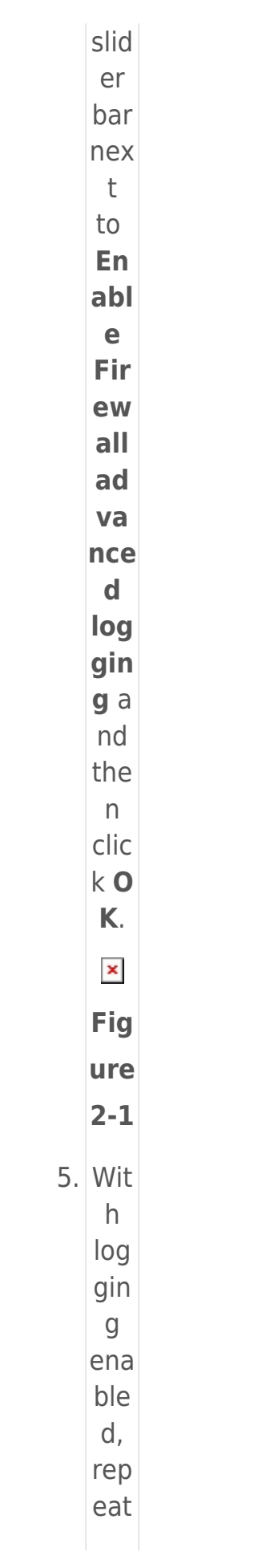

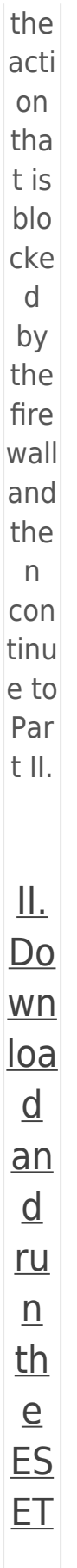

 $\overline{\text{L}_0}$  $\frac{g}{\text{Co}}$  $\mathbf{IIe}$  $ct$  $\overline{\text{or}}$ <u>to</u>  $\overline{0}$ The ESE  $\bar{\rm T}$ Log Coll ect  $or$  $will$ cre ate the fire wall log  $a$ lo ng wit  $\boldsymbol{\mathsf{h}}$ oth  $er$ logs  $to$ hel  $\mathsf{p}$ 

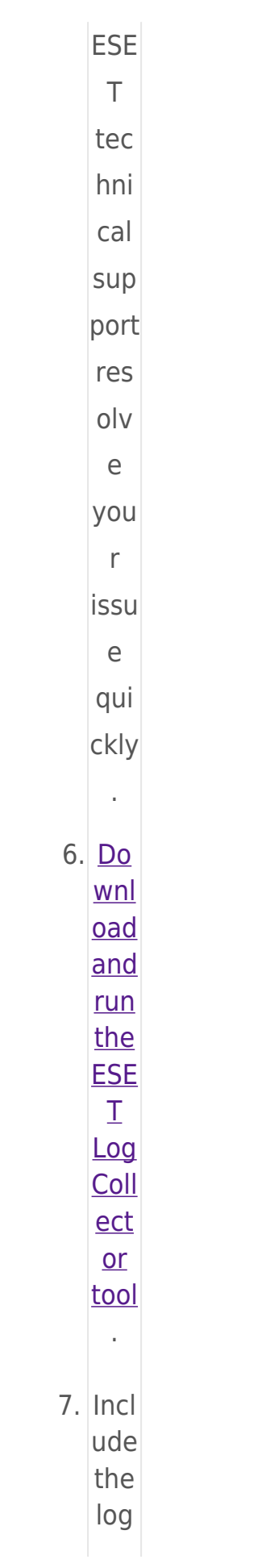

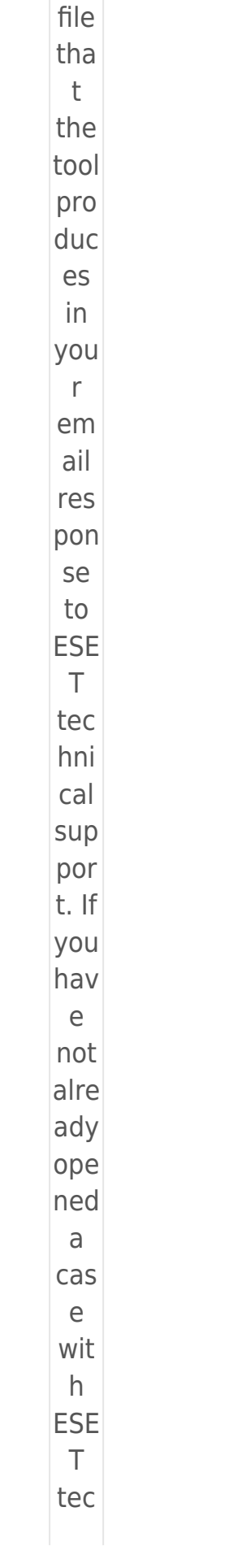

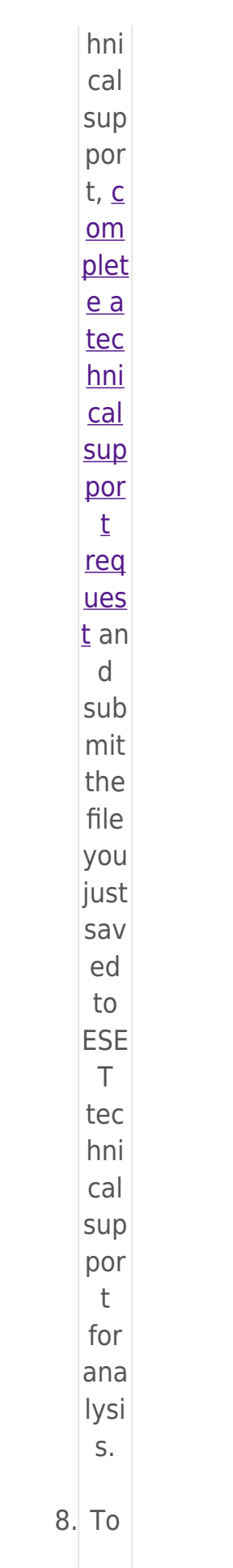

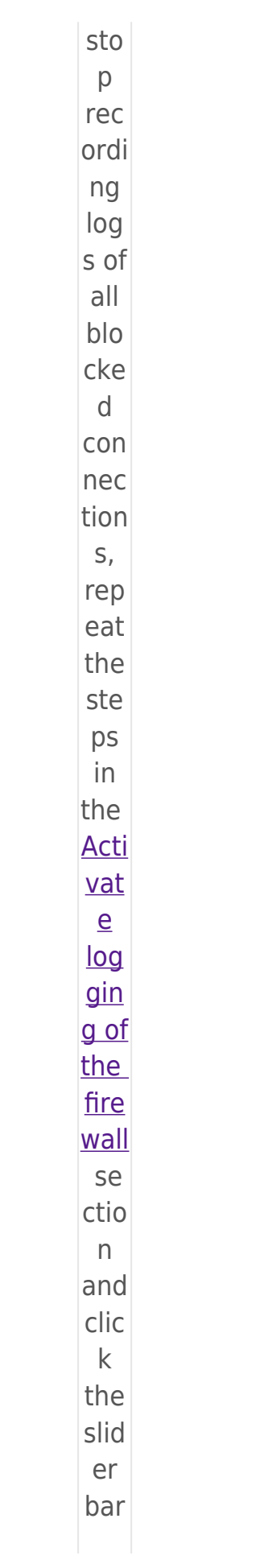

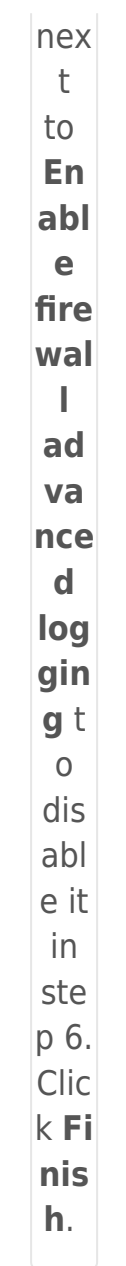

## Disable advanced logging when you have finished collecting logs

Make sure you disable advanced logging after you collect the logs you need. It will generate a large log file if you forget to disable it.

 $\pmb{\times}$